Universität des Saarlandes Lehrstab Statistik PD Dr. Martin Becker

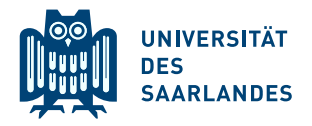

## 2. Zusatzübungsblatt zum Wiederholungskurs Schließende Statistik SS 2020

#### Aufgabe 1 (7 Punkte)

In einer Kaffeerösterei füllt eine Maschine Kaffeebohnen in Packungen à 1000  $q$  ab. Die zufällige Füllmenge  $Y$  (in  $g$ ) sei eine normalverteilte Zufallsvariable. Der Kundendienst wird damit beauftragt, bei der routinemäßigen Wartung die Maschine stets so einzustellen, dass für die Varianz der Füllmenge der Maximalwert von  $\sigma_0^2 = 25 \,[g^2]$  nicht überschritten wird. Nach der Wartung kamen Zweifel auf, ob die Neueinstellung erfolgreich war. Eine einfache Stichprobe zu Y vom Umfang 25 ergab die Realisation  $(x_1, x_2, \ldots, x_{25})$ . Aus dieser Realisation wurden bereits die Kennzahlen  $\bar{x} = \frac{1}{2!}$  $\frac{1}{25}\sum_{i=1}^{25}x_i=1001.837\;[g], s^2=\frac{1}{24}$  $\frac{1}{24}\sum_{i=1}^{25}(x_i-\overline{x})^2=39.608~[g^2]$  und  $\widetilde{s}^2 = \frac{1}{25}$  $\frac{1}{25}\sum_{i=1}^{25}(x_i-1000)^2=41.398$  [g<sup>2</sup>] berechnet.

Entscheiden Sie mit einem geeigneten Test zum Signifikanzniveau  $\alpha = 0.01$ , ob die Streuung der Abfüllmenge nach der Neueinstellung zu groß ist, wenn der Erwartungswert der Verteilung der Abfüllmenge als unbekannte Größe angenommen werden soll. Formulieren Sie das Ergebnis auch in einem Antwortsatz.

Hinweis: Verwenden Sie den folgenden Tabellenausschnitt mit p-Quantilen von  $\chi^2(n)$ -Verteilungen:

|    | $n \backslash p$ 0.01 | $0.025$ $0.05$ $0.50$ $0.90$       |        |        | 0.95 0.975    |          | 0.99     |
|----|-----------------------|------------------------------------|--------|--------|---------------|----------|----------|
| 21 | 8.897                 | 10.283 11.591 20.337               |        |        | 29.615 32.671 | 35.479   | 38.932   |
| 22 | 9.542                 | 10.982 12.338 21.337 30.813 33.924 |        |        |               | -36.781  | 40.289   |
| 23 | 10.196                | 11.689 13.091 22.337 32.007 35.172 |        |        |               | 38.076   | - 41.638 |
| 24 | 10.856                | 12.401 13.848                      | 23.337 | 33.196 | 36.415        | 39.364   | 42.980   |
|    | $25 \pm 11.524$       | 13.120 14.611 24.337 34.382 37.652 |        |        |               | - 40.646 | 44.314   |
|    |                       |                                    |        |        |               |          |          |

#### Aufgabe 2 (13 Punkte)

Mit einem Chi-Quadrat-Anpassungstest soll zum Signifikanzniveau  $\alpha = 0.05$  getestet werden, ob die von einem Zufallszahlengenerator erzeugten Zufallszahlen (wie gewünscht)  $N(0, 1)$ -verteilt sind. Dazu wurden  $n = 100$  unabhängige Zufallszahlen generiert und die Verteilung auf einer vorgegebenen Intervalleinteilung wie folgt festgestellt:

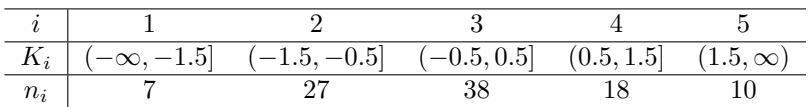

Führen Sie den beschriebenen Test durch. Fassen Sie das Ergebnis auch in einem Antwortsatz zusammen.

Hinweis: Verwenden Sie den folgenden Tabellenausschnitt mit p-Quantilen von  $\chi^2(n)$ -Verteilungen:

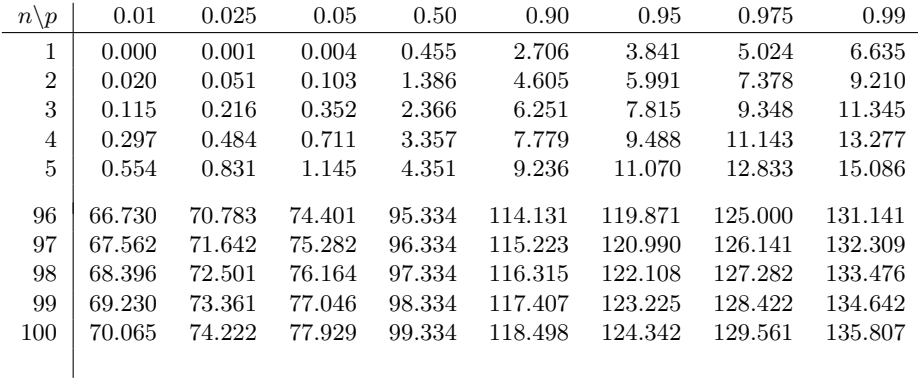

#### Aufgabe 3 (14 Punkte)

100 zufällig ausgewählte Studenten einer Universität wurden im Dezember 2008 nach ihrem Studienfach und nach ihrer Einstellung zum neuen Bachelorstudiengang befragt. Dabei ergaben sich die folgenden Häufigkeiten:

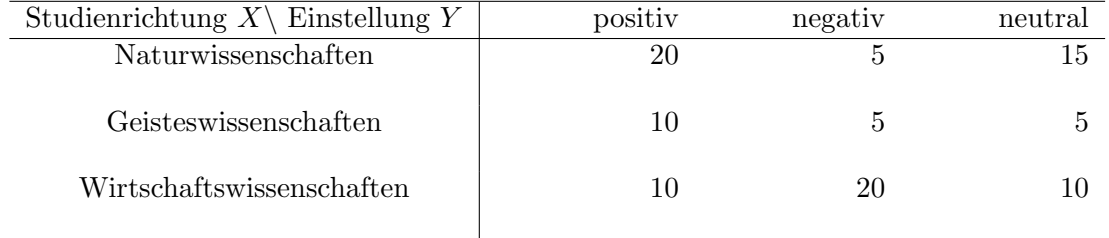

Testen Sie zum Signifikanzniveau  $\alpha = 0.05$ , ob die Studienrichtung und die Einstellung zum Bachelorstudiengang abhängig sind. Fassen Sie das Ergebnis auch in einem Antwortsatz zusammen.

Hinweis: Verwenden Sie den folgenden Tabellenausschnitt mit p-Quantilen von  $\chi^2(n)$ -Verteilungen:

| $n\backslash p$ | 0.01  | 0.025 | 0.05  | 0.50  | 0.90   | 0.95   | 0.975  | 0.99   |
|-----------------|-------|-------|-------|-------|--------|--------|--------|--------|
| 1               | 0.000 | 0.001 | 0.004 | 0.455 | 2.706  | 3.841  | 5.024  | 6.635  |
| $\overline{2}$  | 0.020 | 0.051 | 0.103 | 1.386 | 4.605  | 5.991  | 7.378  | 9.210  |
| 3               | 0.115 | 0.216 | 0.352 | 2.366 | 6.251  | 7.815  | 9.348  | 11.345 |
| 4               | 0.297 | 0.484 | 0.711 | 3.357 | 7.779  | 9.488  | 11.143 | 13.277 |
| 5               | 0.554 | 0.831 | 1.145 | 4.351 | 9.236  | 11.070 | 12.833 | 15.086 |
|                 |       |       |       |       |        |        |        |        |
| 6               | 0.872 | 1.237 | 1.635 | 5.348 | 10.645 | 12.592 | 14.449 | 16.812 |
| 7               | 1.239 | 1.690 | 2.167 | 6.346 | 12.017 | 14.067 | 16.013 | 18.475 |
| 8               | 1.646 | 2.180 | 2.733 | 7.344 | 13.362 | 15.507 | 17.535 | 20.090 |
| 9               | 2.088 | 2.700 | 3.325 | 8.343 | 14.684 | 16.919 | 19.023 | 21.666 |
| 10              | 2.558 | 3.247 | 3.940 | 9.342 | 15.987 | 18.307 | 20.483 | 23.209 |
|                 |       |       |       |       |        |        |        |        |

## Aufgabe 4 (12 Punkte)

Im Rahmen einer arbeitspsychologischen Untersuchung waren 2 Bewertungsverfahren A und B für eine bestimmte Arbeitsleistung daraufhin zu prüfen, ob sie sich hinsichtlich ihrer Ergebnisse signifikant unterscheiden. Dazu wurde bei 10 Versuchspersonen die Ausführung einer bestimmten Arbeit jeweils nach jedem der beiden Verfahren bewertet. Dabei erhielt man folgendes Ergebnis:

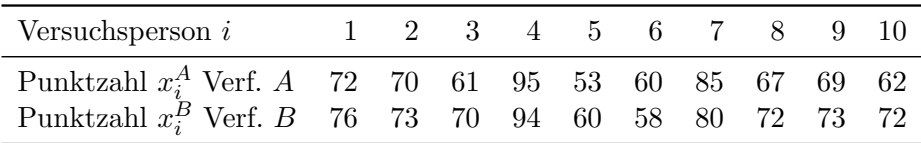

Es werde angenommen, dass die Daten aus einer einfachen Stichprobe zur zweidimensional normalverteilten Grundgesamtheit  $(Y^A, Y^B)$  stammen. Testen Sie mit einem Signifikanzniveau  $\alpha = 0.05$  die Hypothese, dass das Bewertungsverfahren B durchschnittlich höhere Werte liefert. Fassen Sie das Ergebnis auch in einem Antwortsatz zusammen.

### Aufgabe 5 (10 Punkte)

12 vierjährige Jungen und 12 vierjährige Mädchen wurden während zweier jeweils 15-minutiger Spielrunden beobachtet. Die Spielweise jedes Kindes w¨ahrend dieser zwei Perioden wurde bezüglich Aggressionshäufigkeit und -ausmaß mit folgenden Punkten bewertet:

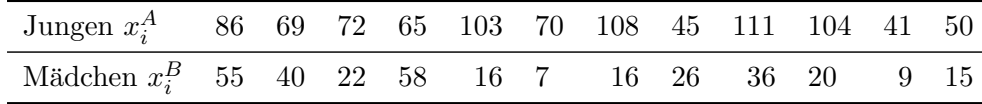

Aus den obigen Daten erhielt man folgende (gerundete) Maßzahlen:

Jungen: 
$$
\overline{x^A} = 77
$$
,  $s_{Y^A}^2 = 630.364$ ; Mädchen:  $\overline{x^B} = 26.667$ ,  $s_{Y^B}^2 = 288.97$ 

Es werde angenommen, dass sich die Punktzahlen bei den Jungen durch eine Zufallsvariable  $Y^A$ mit  $Y^A \sim N(\mu_A, \sigma_A^2)$  und bei den Mädchen durch eine Zufallsvariable  $Y^B$  mit  $Y^B \sim N(\mu_B, \sigma_B^2)$ beschreiben lassen,  $Y^A$  und  $Y^B$  stochastisch unabhängig, und die obigen Daten Realisationen von einfachen Stichproben zu $Y^A$ bzw.  $Y^B$  sind. Testen Sie unter der Voraussetzung  $\sigma_A^2 = \sigma_B^2$ zum Signifikanzniveau  $\alpha = 0.05$  die Hypothese, dass sich im Aggressionsmaß keine geschlechtsspezifischen Unterschiede widerspiegeln, gegen die Alternative, dass sich im Aggressionsmaß geschlechtsspezifische Unterschiede widerspiegeln. Fassen Sie das Ergebnis auch in einem Antwortsatz zusammen.

Überprüfen Sie zum Signifikanzniveau $\,\alpha\,=\,0.10,\,$ ob die Stichprobenrealisation in Aufgabe 5 darauf hindeutet, dass die dort getroffene Annahme  $\sigma_A^2 = \sigma_B^2$  verletzt ist. Fassen Sie das Ergebnis auch in einem Antwortsatz zusammen.

Hinweis: Verwenden Sie den folgenden Tabellenausschnitt mit 0.95-Quantilen von F(m, n)- Verteilungen sowie ggf. die Rechenregel  $F_{m,n;p} = \frac{1}{F_{m,m}}$  $\frac{1}{F_{n,m;1-p}}$ .

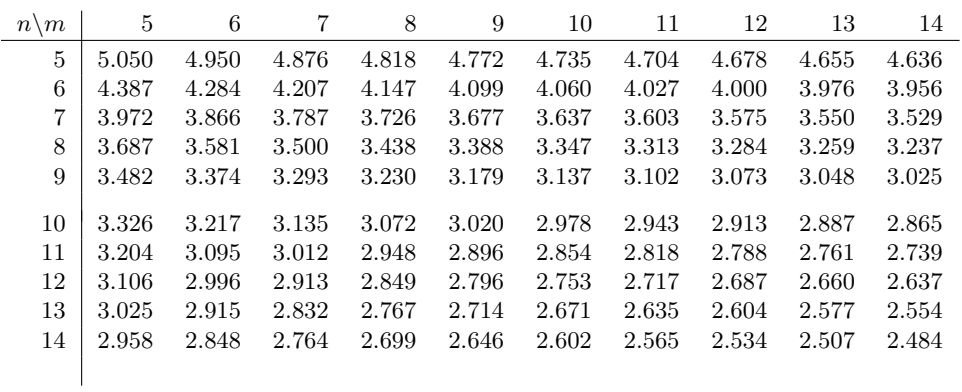

## Tabelle zur Standardnormalverteilung

$$
F_{N(0,1)}(x) = \Phi(x) = \frac{1}{\sqrt{2\pi}} \int_{-\infty}^{x} e^{-\frac{1}{2}t^2} dt
$$

$$
\Phi(x) = 1 - \Phi(-x)
$$

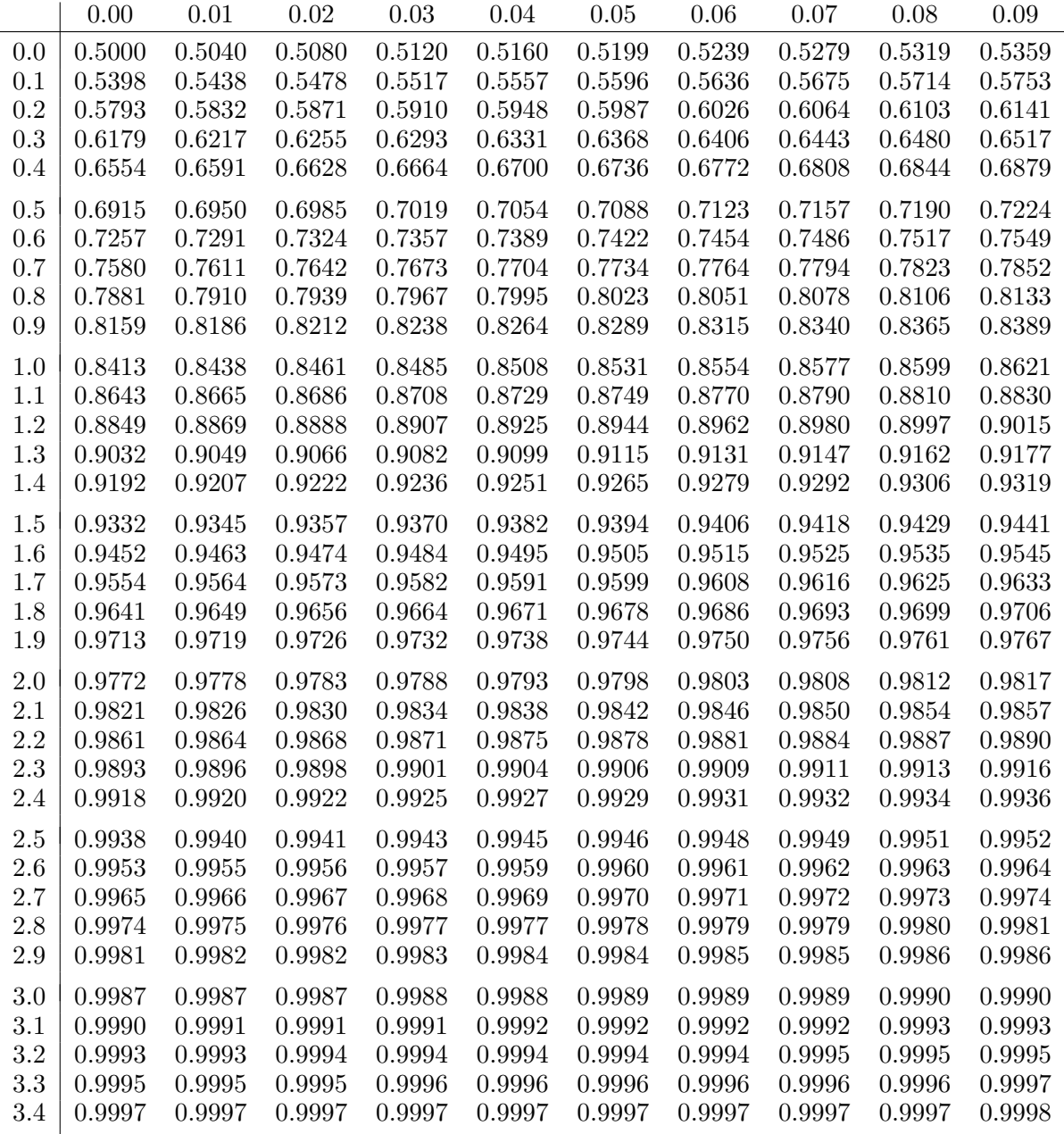

# p-Quantile der Standardnormalverteilung

$$
F_{N(0,1)}(N_p) = p
$$
  
\n $p$  0.85 0.90 0.95 0.975 0.99 0.995 0.9995  
\n $N_p$  1.036 1.282 1.645 1.960 2.326 2.576 3.291

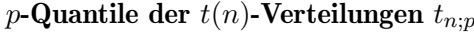

$$
T \sim t(n) \quad \Rightarrow \quad F_T(t_{n;p}) = p
$$

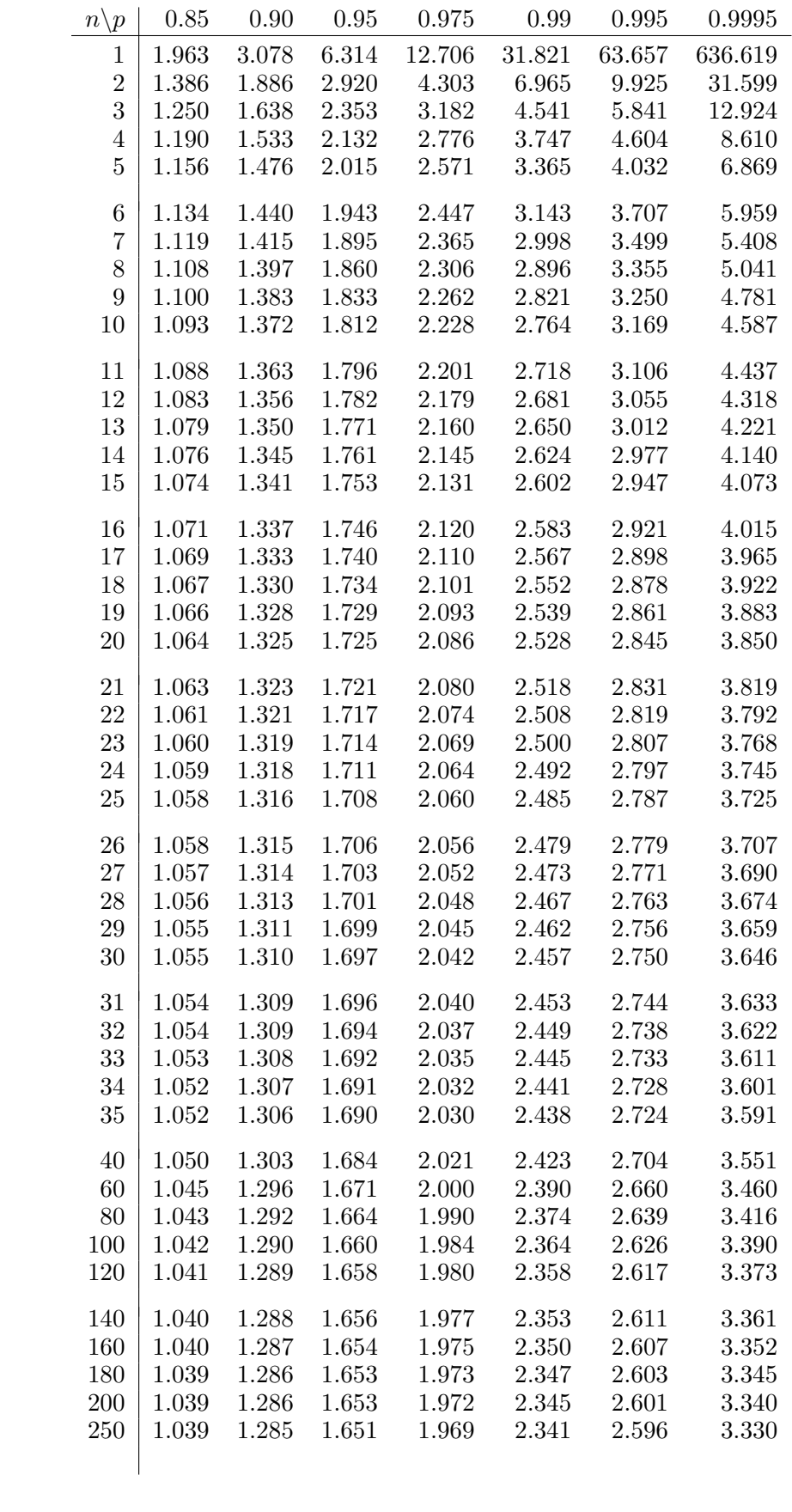